# Techno<br>
Web API

Une web API (ou API) est un programme qui permet à un ordinateur de mettre des données à disposition d'autres ordinateurs, via le web. Les APIs permettent donc aux entreprises de rendre disponibles toutes sortes de données / informations / services à leurs clients.

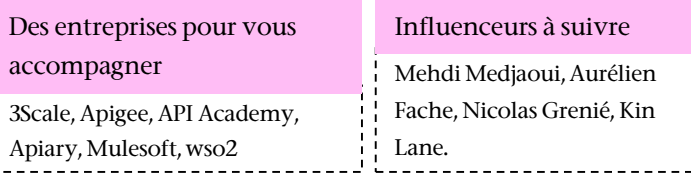

## 3 entreprises qui utilisent cette techno

### SalesForce – ce

logiciel de gestion clientèle a créé des APIs permettant à des applications tierces de s'y greffer. Ainsi, SalesForce développe un écosystème de partenaires et devient une plateforme.

SNCF – ses APIs mettent à disposition « les itinéraires et horaires temps réel des trains SNCF pour inventer les nouveaux services de mobilité »

Groupe PSA –Sur certains modèles Peugeot, Citroën et DS, l'ordinateur de bord du véhicule est doté d'APIs. Ces APIs mettent à disposition 89 points de données.

# Qu'est-ce que c'est? Quel impact business?

Externalisation : une entreprise peut avoir accès à une grande variété de services fournis sous forme d'API par des prestataires, plutôt que de les développer elle-même.

- Croissance : une entreprise peut offrir un service via une API : nouveaux clients, nouveaux marchés, nouveaux business models.

## Ressources nécessaires

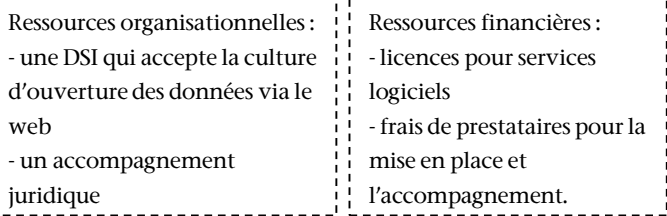

#### Facteurs-clés de succès et pièges à éviter

Facteurs-clés de succès - soigner la documentation de l'API - recueillir les cas d'usage : que font les utilisateurs de vos APIs?

Pièges à éviter - ouvrir ses données sans contrôler l'accès ni les usages. - à l'inverse, trop restreindre l'ouverture de données par frilosité.